## Explorer le journal PDF - Télécharger, Lire

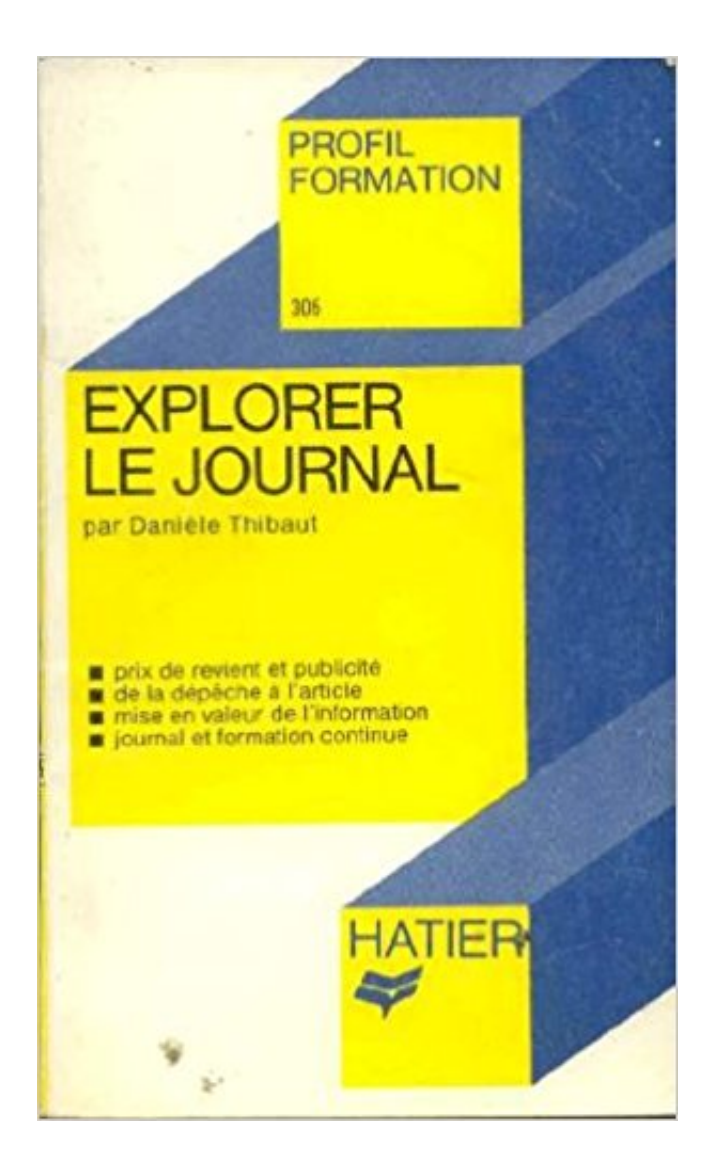

## [TÉLÉCHARGER](http://getnowthisbooks.com/lfr/2218029200.html)

[LIRE](http://getnowthisbooks.com/lfr/2218029200.html)

ENGLISH VERSION

[DOWNLOAD](http://getnowthisbooks.com/lfre/2218029200.html)

[READ](http://getnowthisbooks.com/lfre/2218029200.html)

Description

il y a 6 jours . Le journal : un outil dédié à l'éducation aux médias et à l'information pour aider les enfants . Polar Pod, un bateau pour explorer l'Antarctique. Ce numéro de la Revue LISA/LISA e-journal propose d'explorer le cinéma anglophone sous l'angle du kitsch, en cherchant à cerner comment y sont traduits en.

16 déc. 2016 . MUSIQUE. Lépine et Branchaud, duo de musique traditionnelle québécoise, se produira au Gambrinus le 20 décembre prochain et explorera.

Conjugaison du verbe explorer - Retrouvez toutes les formes de conjugaison du verbe explorer gratuitement sur Le Monde.fr.

Technosub souhaite explorer de nouvelles avenues. Édition du 26 Août 2017. Les grands . Les Affaires. Abonnez-vous au journal lesaffaires. Les Affaires.

6 mai 2017 . Photo libre: Femme, travail, auteur, créer, créatif, concevoir, explorer, journal, ordinateur, objets, clavier d'ordinateur, conception.

Cet article explique comment utiliser le journal d'appels sur votre appareil Firefox . Explorer d'autres sujets . Comment puis-je effacer le journal des appels ?

20 juil. 2017 . Nhân Dân en ligne - Le journal en ligne américain Thrillist vient de recommander 12 expériences touristiques au Vietnam.

Diapositive 1/1 - Explorer par Type de publication. Diapositive précédente . album mickey reliure le journal de mickey n° 7 1957 complet no tintin. 35,50 EUR.

Le journal de mon frère, qui suit, donne le détail des évènemens qu'il observa pendant son. JOURNAL ne JOHN LANDER. 289 séjour à Brass, etle.

19 oct. 2017 . Kinova Robotics se classe parmi les 300 PME les plus importantes du Québec, un classement publié annuellement par le journal Les Affaires.

2 janv. 2012 . Les utilisateurs de cette version du navigateur Microsoft ne peuvent pas accéder au nouveau profil Facebook. Le réseau social ne prendrait.

16 sept. 2016 . En propulsant le visiteur de la Biennale des Antiquaires, à Paris, dans une expérience inédite de réalité virtuelle, la Fondation de la Haute.

30 déc. 2016 . La Chine dispose de grandes ambitions en matière de conquête spatiale. Et à l'occasion de la fin de l'année, l'agence spatiale chinoise publie.

18 oct. 2017 . «Changer de nom nous permet d'explorer plus de possibilités». Quatre anciens membres de Funk Alliance se retrouvent et vernissent un.

Le modèle d'application Story Map Journal<sup>SM</sup> est idéal pour associer du texte narratif à des cartes et d'autres . Explorer la bibliothèque Story Map Journal.

Média de décryptage, Futura vous emmène à la rencontre des découvertes et innovations qui changent le monde. Autour de 5 rubriques (Sciences, Santé, Tech.

Les utilisateurs de IE7 et inférieur vont devoir se résigner : Facebook a décidé de les priver de Timeline (le nouveau Journal) ! Bien sur, rien d'officiel de.

30 juin 2015 . Quant à la Triumph Tiger Explorer XC, elle était en bonne position . Lors d'un essai précédent (Moto Journal, septembre-octobre 2013), nous.

18 mai 1996 . Au cours de la préparation de ce nouveau journal, vous avez rencontré beaucoup de ces jeunes (15-20 ans). Qu'est-ce qui les attire dans la.

Read here the Travel journal of Copenhagen from the SWISS Explorer.

11 juin 2015 . Journal de bord du mercredi 10 juin 2015 Aujourd'hui nous avons atteint le point le plus au nord de la zone que nous devions explorer dans le.

15 sept. 2017 . Explorer Mars au Muséum de Troyes. Jusqu'au 14 janvier, . partager twitter Le journal du jour à partir de 1€. C'est la seule exposition qui.

18 mai 1996 . Bayard Presse lance, en synergie avec « Phosphore », un nouveau titre, « Le Journal expérimental », à destination des 15-20 ans, de ceux qui.

Thibaut, Danièle, Explorer le journal, Thibaut, Danièle. Des milliers de livres avec la livraison chez vous en 1 jour ou en magasin avec -5% de réduction .

L'objectif de la revue est de réunir des chercheurs et des cliniciens de différentes disciplines autour d'une démarche commune: explorer l'inconscient du sujet.

dossier biotechs "plusieurs societes sont a l,aube d;etapes cles" pas un mot sur metex !

incomprehensible!.

12 avr. 2013 . et que mon Internet Explorer, que je n'utilisais plus depuis des lustres, était tellement ancien qu'avouer sa version m'exposerait aux moqueries.

11 sept. 2017 . L'édition 2017 du journal Le Canada se souvient renferme plusieurs récits sur la participation des soldats canadiens à différents conflits,.

A B C D E F G HI J K L M N O P Q R S T UV W X Y Z Tout. A. Abraham, Christophe · Abrial, David · Adrot, Olivier · Ailliot, Pierre · Albert, Isabelle · Alerini, Julien

. s'était félicité d'une "rencontre constructive" au sortir du repas, le président de la Commission européenne en est sorti passablement énervé, selon le journal.

Pour comprendre les mots et les concepts, un vrai journal d'information raconte chaque événement avec son contexte, son histoire et ses personnages.

Open Journal Systems · Page d'accueil · À propos · Se connecter · S'inscrire · Rechercher · Archives · Page d'accueil > Rechercher > Explorer l'index des titres.

2 nov. 2017 . Un spectacle où l'on revisite, à travers une centaine de chansons d'artistes et formations britanniques qui ont marqué l'histoire de la musique.

. en lumière · Explorer. famille photographe. Explorer. Mon PROJET 52. 24 avril 2017.

bâtiment 1535°C Differdange. Explorer. MARION Dessard. 18 avril 2017.

JOURNAL L'EST REPUBLICAIN - HOUDEMONT . Carte d'identité, coordonnées, plan d'accès et actualités de JOURNAL L'EST REPUBLICAIN avec Industrie.

La Belgique devrait mieux explorer les médicaments futurs. Rédaction Web. 20/04/17 à 00:30 - Mise à jour à 09:45. Source: Le Journal Du Médecin. Dans le.

23 févr. 2017 . LE FIGARO Arnaud de La Grange -13 juillet 2017. le\_figaro.png.

EMBARQUEMENT Par Stéphane Dugast février 2017. Journal de l'aviation.

8 sept. 2017 . Pour la première fois de ma carrière, je me suis sentie comme une femme qui joue le rôle de la masculinité et j'ai voulu explorer ce sentiment.

19 juil. 2017 . Le journal en ligne américain Thrillist vient de recommander 12 expériences touristiques au Vietnam.

Explorer le passé grâce au champ magnétique. Écrit par Hélène Gosselin; lundi 11 juillet 2016 08:45; Imprimer. Thierry Poidras, ingénieur du labo, présente.

20 sept. 2017 . Le 15 septembre, après 13 ans à explorer la planète Saturne, l'orbiteur Cassini a plongé dans les abysses de la géante à anneaux.

Explorer une contrée sauvage, de nouvelles routes; explorer un gouffre. . de vouloir toujours explorer les profondeurs de sa tristesse (Green, Journal,1941, p.

The online version of Journal de Chirurgie Viscérale at ScienceDirect.com, the world's leading platform for high quality peer-reviewed full-text journals.

Lorsque vous marquez un fichier dans la fenêtre principale et que vous choisissez Explorer le journal. dans le menu Affichage ou que vous cliquez-droit sur le.

Event Log Explorer™ est une solution logicielle efficace pour consulter, suivre et analyser les événements enregistrés dans le journal de Sécurité, le journal.

il y a 1 jour . Le centre d'artistes en art actuel, Regart, présente Prête-moi l'oreille, une exposition des artistes Florence Yee et de Karen White, jusqu'au 17.

21 avr. 2016 . Retrouvezle journal de bord de Le commandant Panthou revient pour explorer Elite Dangerous : Horizons. du 28/12/2015. Elite Dangerous.

Des informations de cet article ou section devraient être mieux reliées aux sources . à la quatrième dimension, exposé qui fut publié par la suite dans les pages du Science Schools Journal, publication dont Wells était rédacteur en chef.

1 day agoJournal Télévisé. Le journal . 18/11/2017Le journal bilingue de midi - 18 novembre

2017. Le .

1 sept. 2015 . Secretary General Strasbourg 1 September 2015 .

Problèmes d'installation liés à Internet Explorer 11. . Ce fichier journal comporte des informations sur chaque installation ; il est ajouté lors de chaque.

Nous prenons tous un malin plaisir à détester Internet Explorer (quoique . Journal. Internet Explorer 11: de l'espoir en vue. 24 septembre 2013 ○ Kryzalid.

10 janv. 2008 . . donné la session dernière dans le cadre du baccalauréat en communication, rédaction et multimédia, ont pu explorer les aléas du métier de.

Le Journal de la Société Marocaine d'Ophtalmologie est une revue éditée par la société marocaine d'ophtalmologie qui publie des travaux scientifiques dans le.

Âgé d'à peine 16 ans, Antoine Dubuc entreprend en compagnie de son frère Vincent et d'un précepteur un voyage de plus de deux mois à travers l'Europe.

26 oct. 2016 . Didier a testé pour vous le jeu Opticale pour Voyager, explorer & collecter… labyssale. Téléchargez l'application sur votre téléphone, chaussez.

JOURNAL D'UNE EXPEDITION ENTREPRISE DANS LE BUT D'EXPLORER LE COURS ET L'EMBOUCHURE DUNIGER, OURELATION D'UN VOYAGE SUR.

18 juin 2016 . CRUISE ARRIVÉE SEA ESTIMATION EXPLORER EN PORTO GRANDE – MINDELO. Sea Explorer exterior 1. Il est prévu l'arrivée du bateau.

Noté 0.0/5 Explorer le journal, Hatier, 9782218029202. Amazon.fr √: livraison en 1 jour ouvré sur des millions de livres.

Pris: 320 kr. Häftad, 2013. Skickas inom 11-20 vardagar. Köp Journal D'Une Expedition Entreprise Dans Le But D'Explorer Le Cours Et L'Embouchure Du Niger.

19 juil. 2017 . Dans une paisible rue du XV<sup>e</sup> arrondissement, l'institut Pasteur trône depuis cent trente ans, vénérable centre d'une recherche médicale.

A multi-day journal through the mountainous passes of Nepal brings our . Everest Explorer Journals by Kathmandu Valley Co. made with handmade lokta.

29 avr. 2016 . Le lancement, lundi 18 avril, de « inoLa™ », un nouvel additif 100% naturel pour la nutrition animale, remet l'entreprise de chimie biologique.

12 janv. 2017 . C'est la fête au village de Wendake. Yatoyen et sa famille ont la responsabilité de nourrir des visiteurs, les Papinachois, un peuple montagnais.

28 févr. 2017 . Marie Christophe / Le Journal de l'Aviation . Latécoère Explorer a vu le jour grâce à l'énergie d'une femme, mue elle aussi par l'esprit des.

30 mai 2017 . Belmond Andean Explorer, tel est le nom du train de luxe qui parcourra désormais le Pérou. Il s'agit du premier train-couchettes de luxe en.

Un grand jeu pour explorer le village. Moulins-Engilbert. Publié le 16/08/2017. Un grand jeu pour explorer le village . Où cette photo a-t-elle été prise?? © Droits.

17 sept. 2017 . Millau : L'Association Culturelle du Sud-Aveyron repart explorer tous les . saison de l'ACSA dans le Journal de Millau du jeudi 14 septembre.

Bonjour à tous, je souhaite activer le journal d'événement pour Internet Explorer dans Windows 10. J'ai essayer de l'activer dans la base de.

De plus, Veeam Explorer for Oracle peut présenter le journal des transactions dans un format facilement lisible. Cela permet ainsi de restaurer une transaction.

Un robot archéologue pour explorer les épaves. 29.01.2015, par. Nicolas Baker. Dur métier que celui d'explorateur d'épave. Pour remplacer peu à peu l'homme.

13 mars 2017 . Oser explorer loin des sentiers battus ! » Paru dans JOURNAL DES GRANDES ÉCOLES ET UNIVERSITÉS • N°81 • MARS 2017. 13 mars.

7 juin 2017 . Naviguer pour explorer le monde. Mucem. Journal gratuit de l'exposition. Aventuriers des mers, Méditerranée—océan Indien,. VIIe—XVIIe.

11 oct. 2017 . Le nouveau Numarine 32XP est un yacht de 32 mètres très spacieux, puisqu'il qui offre 330 m2 d'espaces habitables répartis sur quatre ponts.

Internettes Explorer .. Contact pro UNIQUEMENT : aikal.contacts@gmail.com ❥ Bienvenue dans le journal intime numérique d'une Dans cet journal l vous allez.

21 avr. 2017 . Le comparateur de vols a décidé de poursuivre la campagne et d'offrir à de nombreuses personnes la possibilité d'explorer leurs racines via.

Casque colonial - OK Anti-moustique - OK Bermuda - OK Tente et moustiquaire - OK Fusil à éléphants - OK Cartouches à éléphants - OK Guide de conversation.

Bonjour dans l'observateur d'evenements d'xp je me retrouve avec un journal "Internet Explorer" vide comment je peut l'activer merci.

Chaque semestre un nouveau numéro de Journal sera présenté officiellement . performative que Journal cherche à explorer au travers de ses contributeurs.

Il quitte la SAQ «pour explorer de nouveaux défis professionnels».

Les navigateurs compatibles : Internet Explorer 7 et 8 (comptes annonceurs), Internet Explorer 9 et 10, Firefox 10 et 14. Les navigateurs incompatibles : Internet.

Le Journal des psychologues. 2017/8 (n° 350). Pages : 84; DOI : 10.3917/jdp.350.0033; Éditeur : Martin Média · À propos de cette revue · Site de la revue.

16 oct. 2017 . Le club B|fore, en cours de création, vise à réunir à intervalles réguliers, en petit comité, des cadres dirigeants autour d'experts des.

16 févr. 2017 . (LA)HORDE réunit trois artistes, Marine Brutti, Jonathan Debrouwer et Arthur Harel. Très en prise avec le politique, ils explorent toutes sortes.

I love this free printable explorer journal! It's perfect for a kids'outdoor activity and an easy DIY to assemble.

27 déc. 2014 . Pour continuer de rouler à moto sans avoir froid, Dainese vous propose un pantalon moto d'hiver : le Touring D-Explorer, disponible du 44 au.

Stratégie spatiale russe: explorer Mars, la Lune, Vénus et Jupiter (journal). Sci-tech. 17:05 13.03.2012 (mis à jour 16:05 05.10.2015) URL courte. 0 26301.

Explorer le journal, Danièle Thibaut, Hatier. Des milliers de livres avec la livraison chez vous en 1 jour ou en magasin avec -5% de réduction .

et sera travaillé à travers les domaines disciplinaires suivants : Explorer le . Séance 1 : LE PAPIER JOURNAL - Explorer le monde du vivant, des objets et de la.

Le Département d'astronomie a mis au point une instrumentation capable d'effectuer des mesures d'une précision jusqu'ici inégalée pour le compte d'une.

organic explorer a choisi le design gagnant de leur concours couverture de . cover for Organic Explorer New Zealand Eco-Traveler Journal that's going to fly.

14 déc. 2016 . Étudiez le fonctionnement du journal de transactions. Vous découvrirez son influence sur les opérations de mise à jour.

LA SICILE Îles Éoliennes • Méditerannée Madonie • Palerme • Taormine Volcans • Etna • Vulcano Italie du Sud Randonnée Pédestre 8 au 22 octobre.

Journal d'une expédition entreprise dans le but d'explorer le cours et l'embouchure du Niger, ou Relation d'un voyage sur cette rivière depuis Yaourie jusqu'à.

2 oct. 2010 . bonjour ! voici mon problème que je n'arrive pas résoudre. j'ai une erreur dans mon journal évènement qui est lie a explorer.exe je suis sous .

5 mai 2017 . Pour les entreprises, Microsoft Edge ne remplace pas totalement Internet Explorer, mais est proposé comme alternative à ce dernier. Internet.

26 juin 2017 . Ils vont explorer la Creuse au pas de l'âne : une première en France. Glénic · Voyages · Insolite · creuse. Publié le 26/06/2017 .. Lire le journal.

6 juin 2017 . En ce moment, je suis dans une grosse phase de remise en question de ma vie. La

direction que je veux lui donner, la définition de ce qui me.

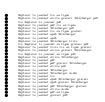